#### **PRVNÍ PŘIHLÁŠENÍ ZLEPŠOVATELE PŘES WEB - REGISTRACE**

#### Zlepšovatelství v TŽ

Vítejte na stránkách zlepšovatelství v Třineckých železárnách, a.s.

Zlepšovatelství v Třineckých železárnách, a.s. má dlouholetou tradici již od roku 1945 a my věříme, že díky Vám bude mít i dlouhou budoucnost.

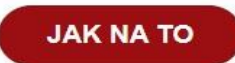

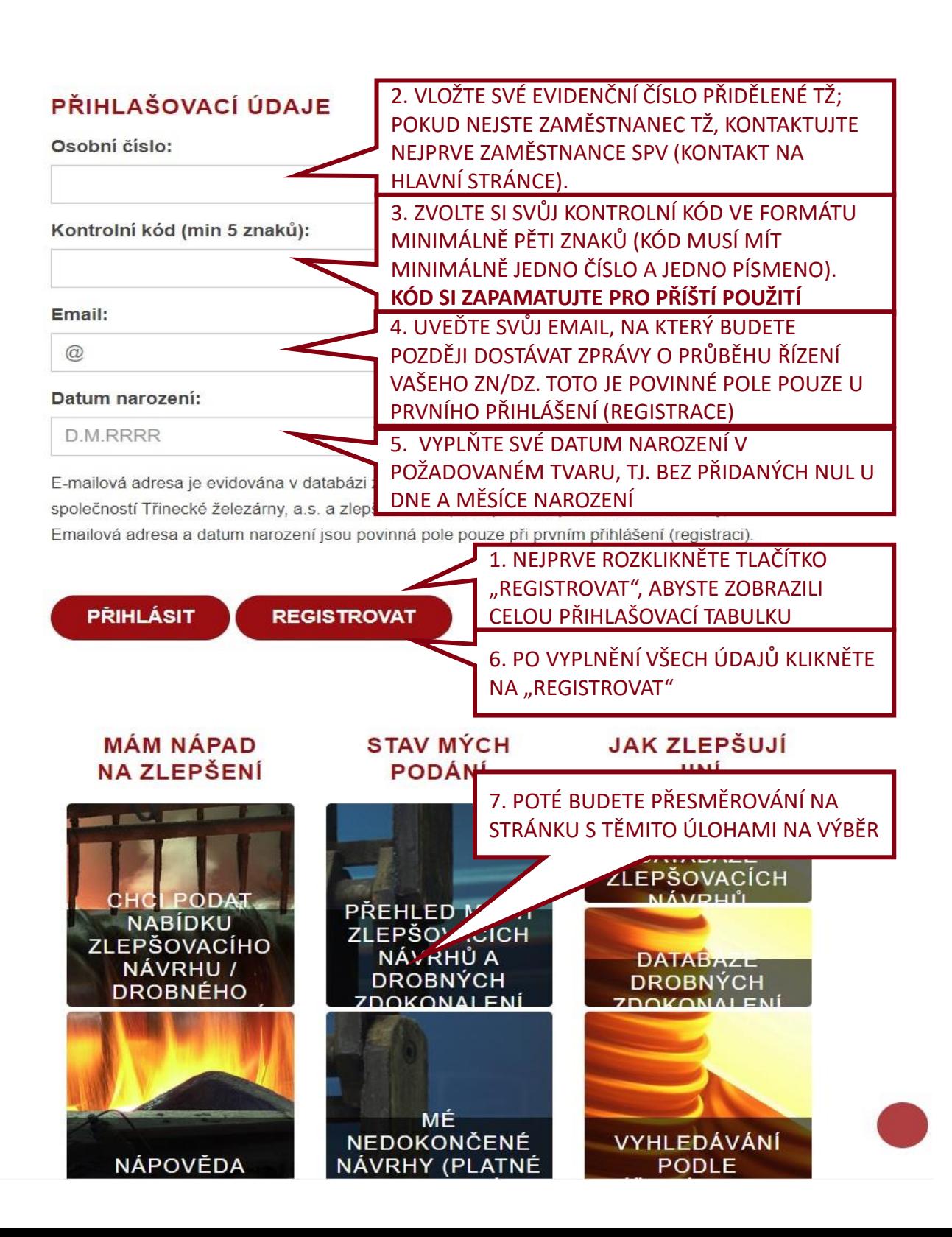

### **PŘIHLÁŠENÍ JIŽ REGISTROVANÉHO ZLEPŠOVATELE PŘES WEB**

#### Zlepšovatelství v TŽ

Vítejte na stránkách zlepšovatelství v Třineckých železárnách, a.s.

Zlepšovatelství v Třineckých železárnách, a.s. má dlouholetou tradici již od roku 1945 a my věříme, že díky Vám bude mít i dlouhou budoucnost.

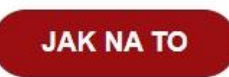

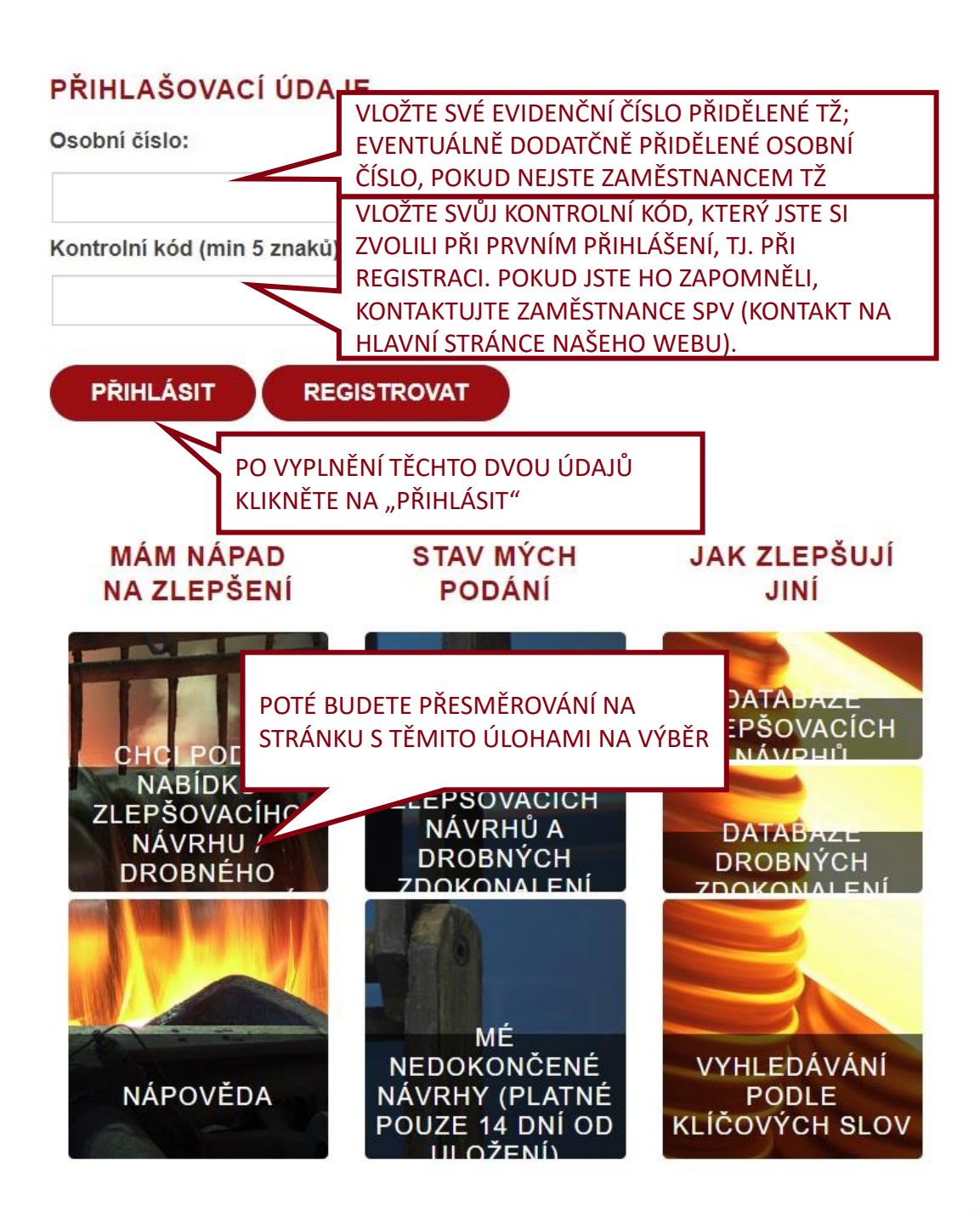

#### **NABÍDKA ÚLOH PO PŘIHLÁŠENÍ DO WEBU ZLEPŠOVATELSTVÍ (REGISTRACE I PŘIHLÁŠENÍ)**

ZLEPŠOVACÍ NÁVRH I DROBNÉ ZDOKONALENÍ SE PODÁVAJÍ NA JEDNOTNÉM FORMULÁŘI – ÚROVEŇ ZLEPŠENÍ URČÍ NAŠI TECHNICI PŘÍMO NA PROVOZE, KTERÉHO SE ŘEŠENÍ TÝKÁ

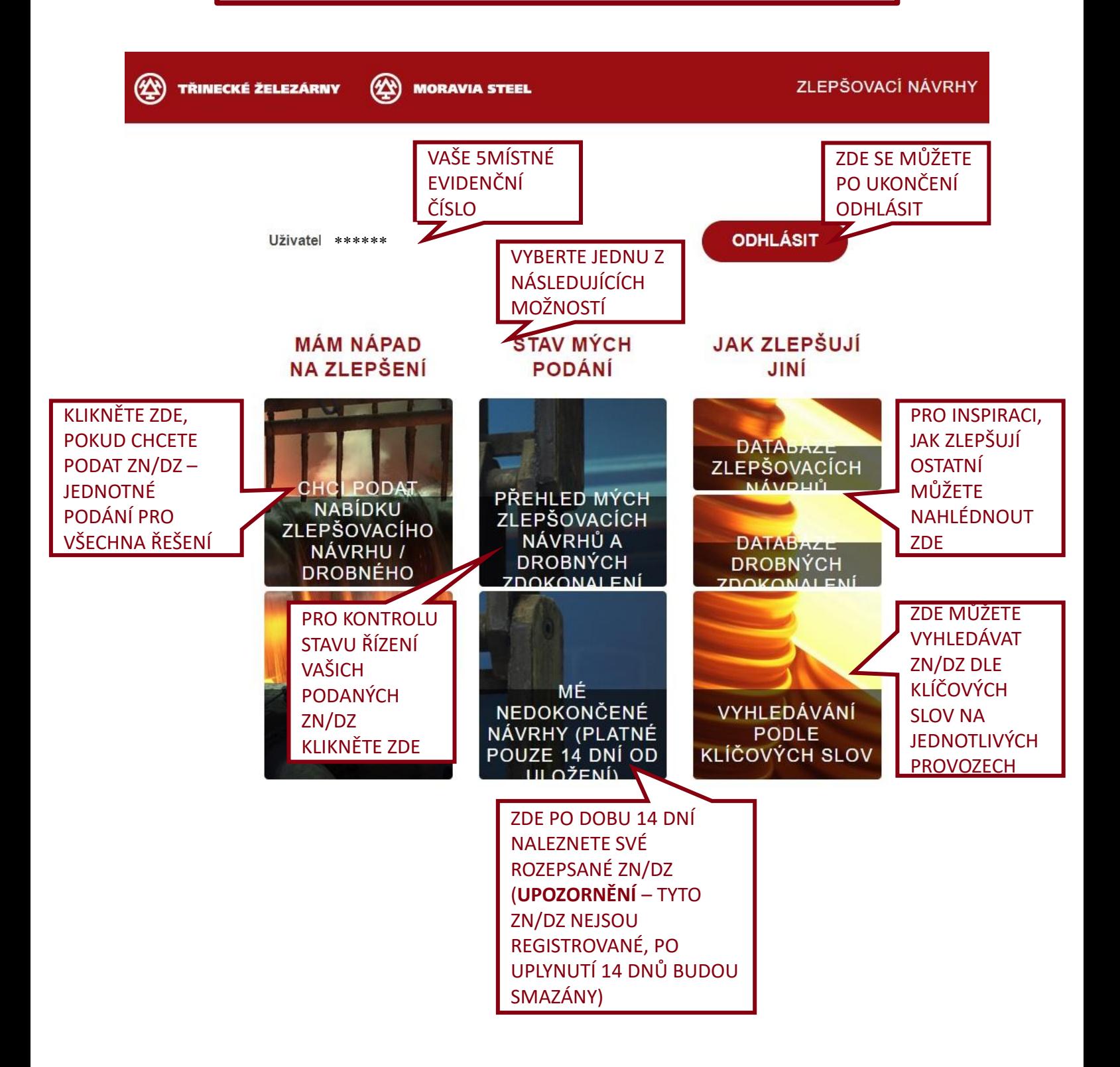

## **PODÁNÍ NABÍDKY ZLEPŠOVACÍHO NÁVRHU NEBO DROBNÉHO ZDOKONALENÍ – PRVNÍ ČÁST**

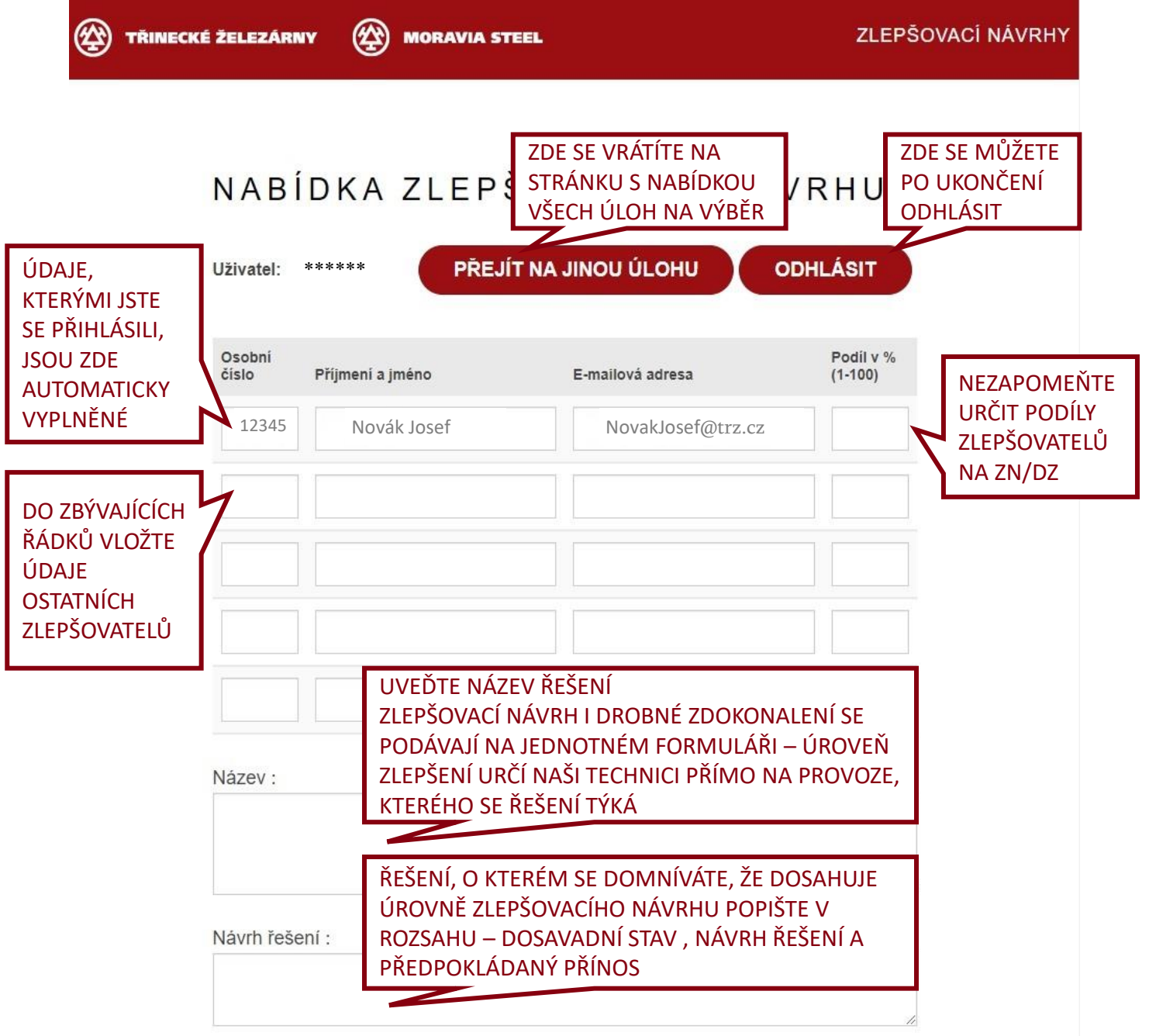

Poznámka: U řešení, které přesahuje dle Vašeho mínění úroveň drobného zdokonalení (tj. jedná se dle Vás o zlepšovací návrh), vyplňte popis v rozsahu dosavadní stav, návrh řešení a předpokládaný přínos.

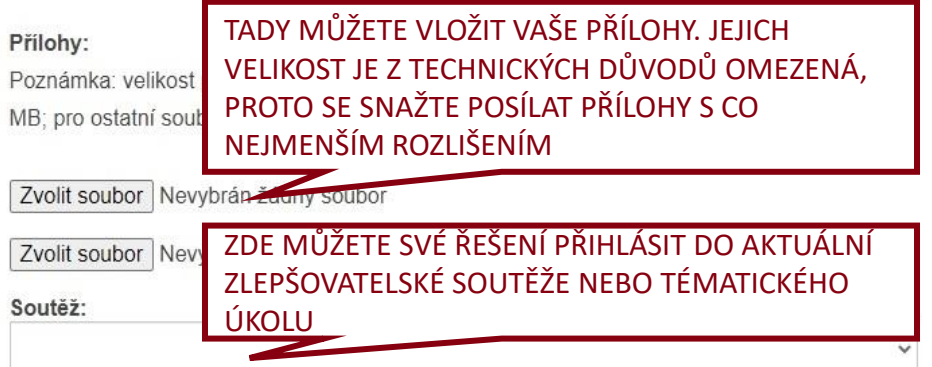

#### **PODÁNÍ NABÍDKY ZLEPŠOVACÍHO NÁVRHU NEBO DROBNÉHO ZDOKONALENÍ – DRUHÁ ČÁST**

#### Souhlasím se zasíláním informací o řízení týkajícího se mé nabídky zlepšovacího návrhu nebo drobného zdokonalení na email.

Obchodní společnost TŘINECKÉ ŽELEZÁRNY, a. s. (dále jen "TŽ"), je správcem Vašich osobních údajů. Vaše osobní údaje zpracovává TŽ z důvodů uplatňování svých oprávněných zájmů spočívajících zejména v posuzování a vyhodnocování Vašich zlepšovacích návrhů a z důvodů plnění svých povinností plynoucích ze smlouvy, která bude s Vámi uzavřena, bude-li přijat Váš zlepšovací návrh. TŽ dále zpracovává Vaše osobní údaje v zájmu zajištění Vašeho přístupu do elektronické databáze zlepšovacích návrhů. Vašimi osobními údaji, které TŽ zpracovává, jsou veškeré požadované informace, které vyplníte při registraci Vašeho zlepšovacího návrhu, jakož i další údaje vzešlé z jejich posuzování, mezi nimiž jsou i Vaše kontaktní údaje a údaje o Vašem návrhu. Bez toho, aby byly tyto osobní údaje zpracovávané, nemůže TŽ Váš zlepšovací návrh vyhodnotit. Bude-li Váš zlepšovací návrh přijat, TŽ bude zpracovávat Vaše další osobní údaje nutné k plnění povinnosti TŽ, jako např. platební údaje. TŽ zpracovává rovněž Vaše přístupové údaje do elektronické databáze zlepšovacích návrhů. Další informace o zpracování Vašich osobních údajů

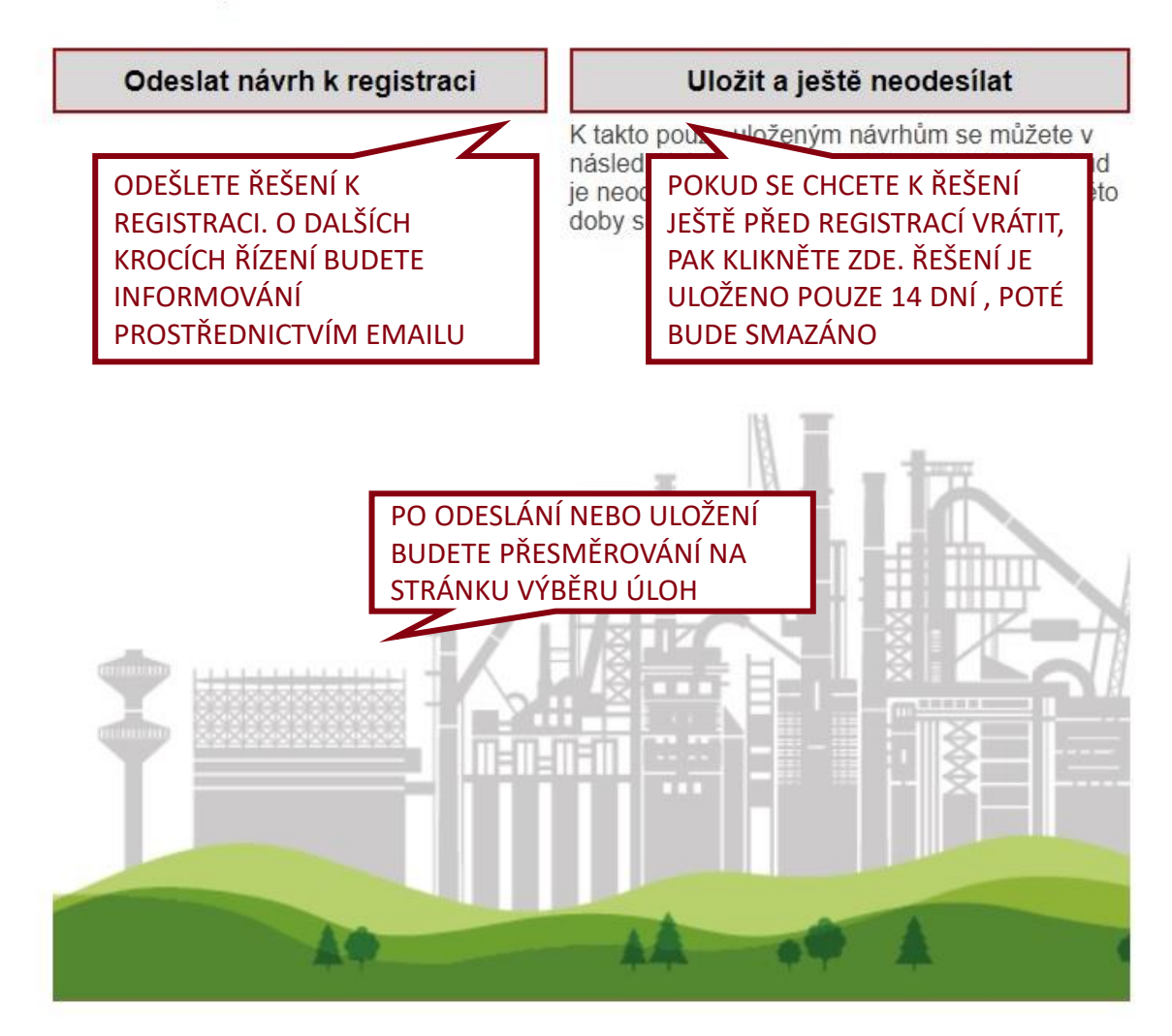

## **VYHLEDÁVÁNÍ ZLEPŠOVACÍCH NÁVRHŮ A DROBNÝCH ZDOKONALENÍ PODLE KLÍČOVÝCH SLOV**

# VYHLEDAT ZLEPŠOVACÍ NÁVRH /<br>DROBNÉ ZDOKONALENÍ

Uživatel: \*\*\*\*\*\*

PŘEJÍT NA JINOU ÚLOHU

**ODHLÁSIT** 

#### NEJDŘÍVE VYBERTE PROVOZ:

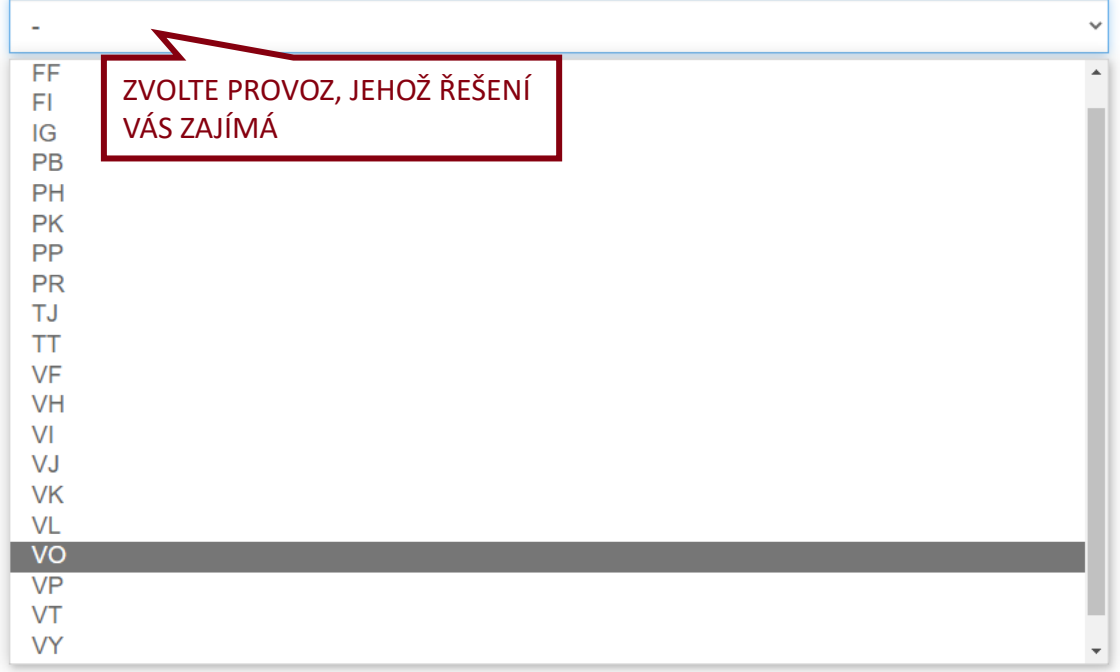

## VYHLEDAT ZLEPŠOVACÍ NÁVRH /<br>DROBNÉ ZDOKONALENÍ

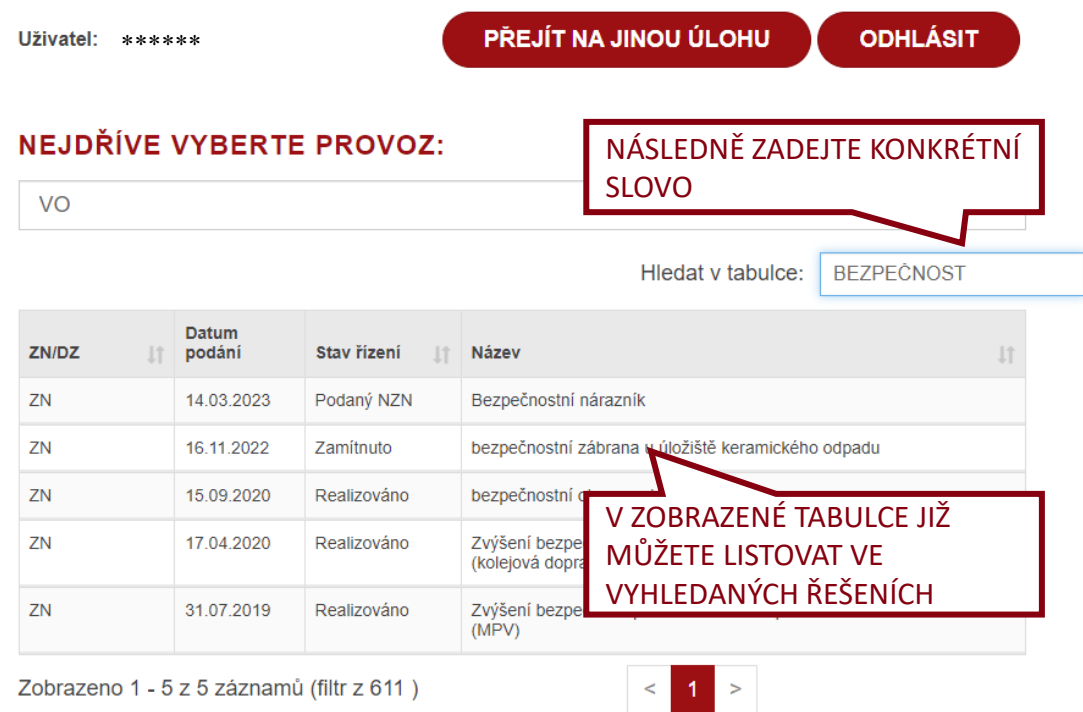